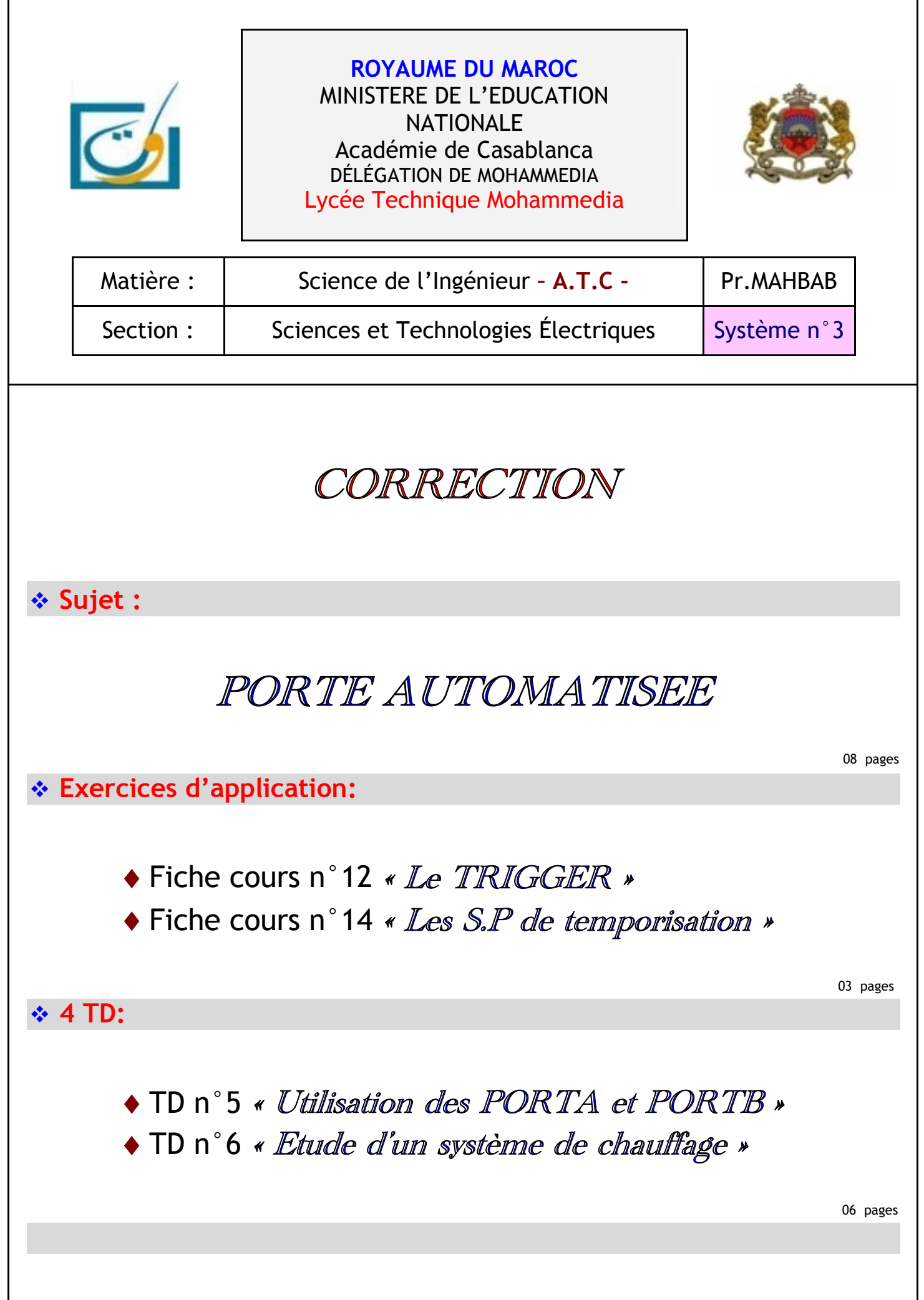

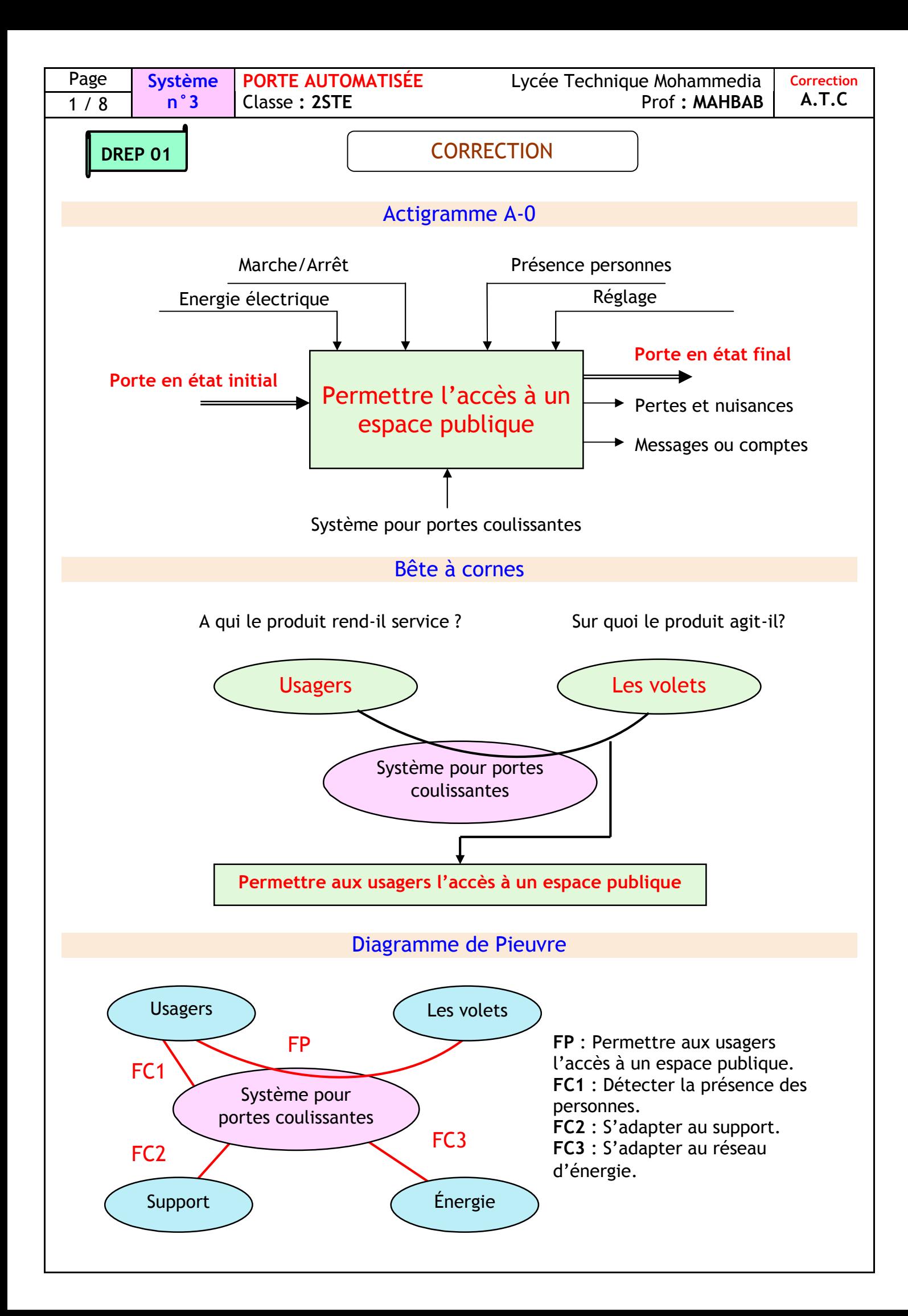

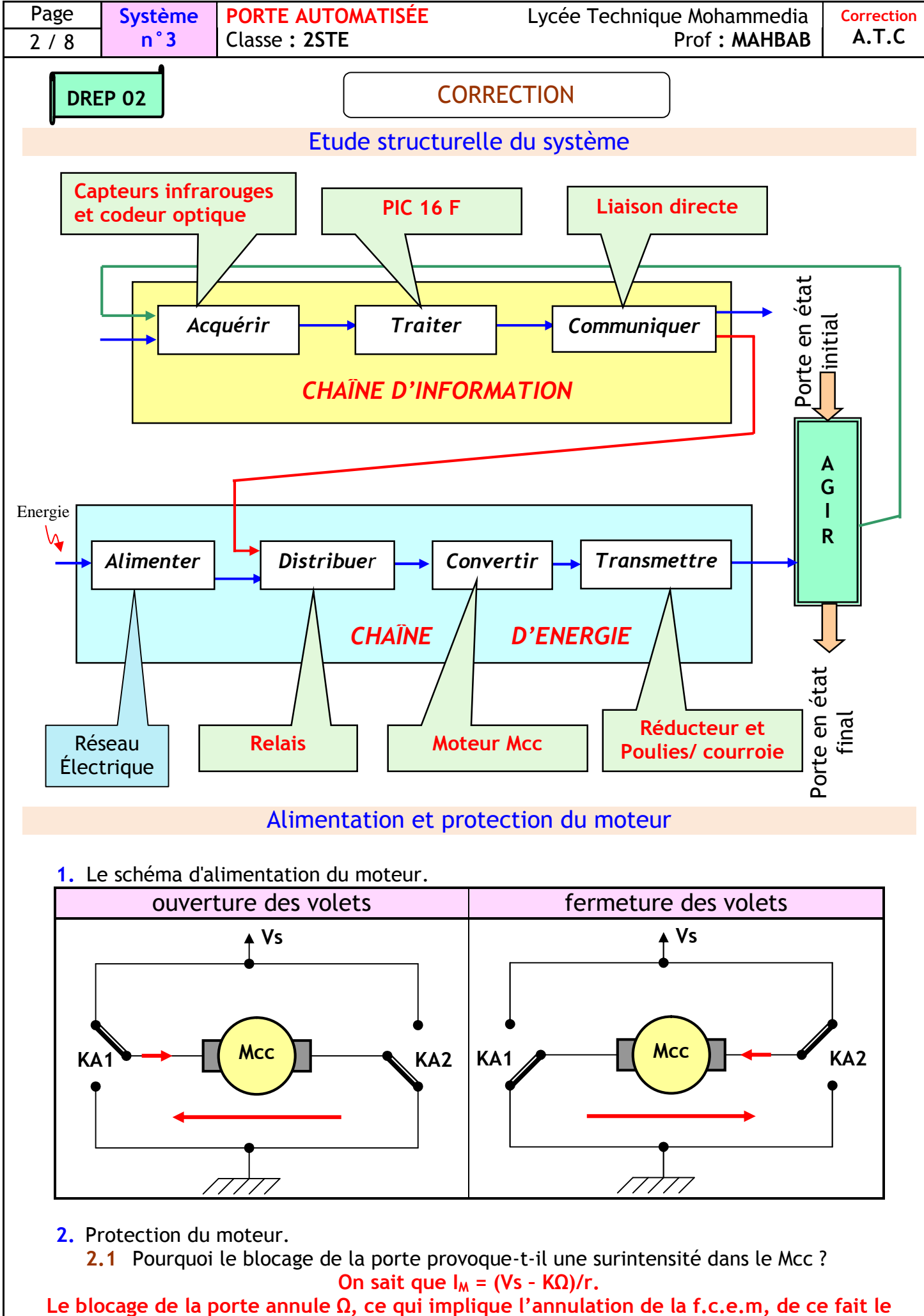

**courant IM n'est limité que par r (résistance de l'induit).**

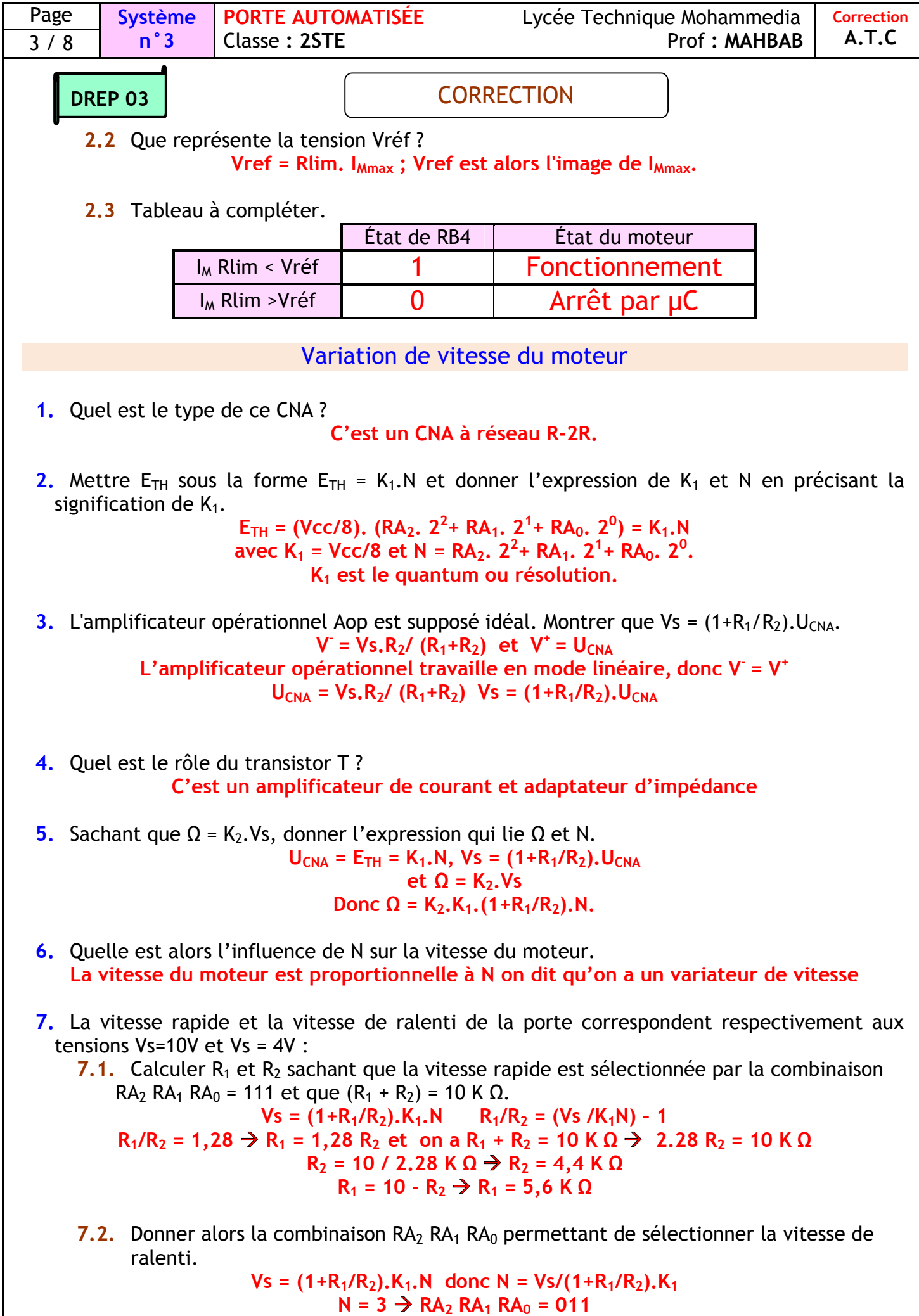

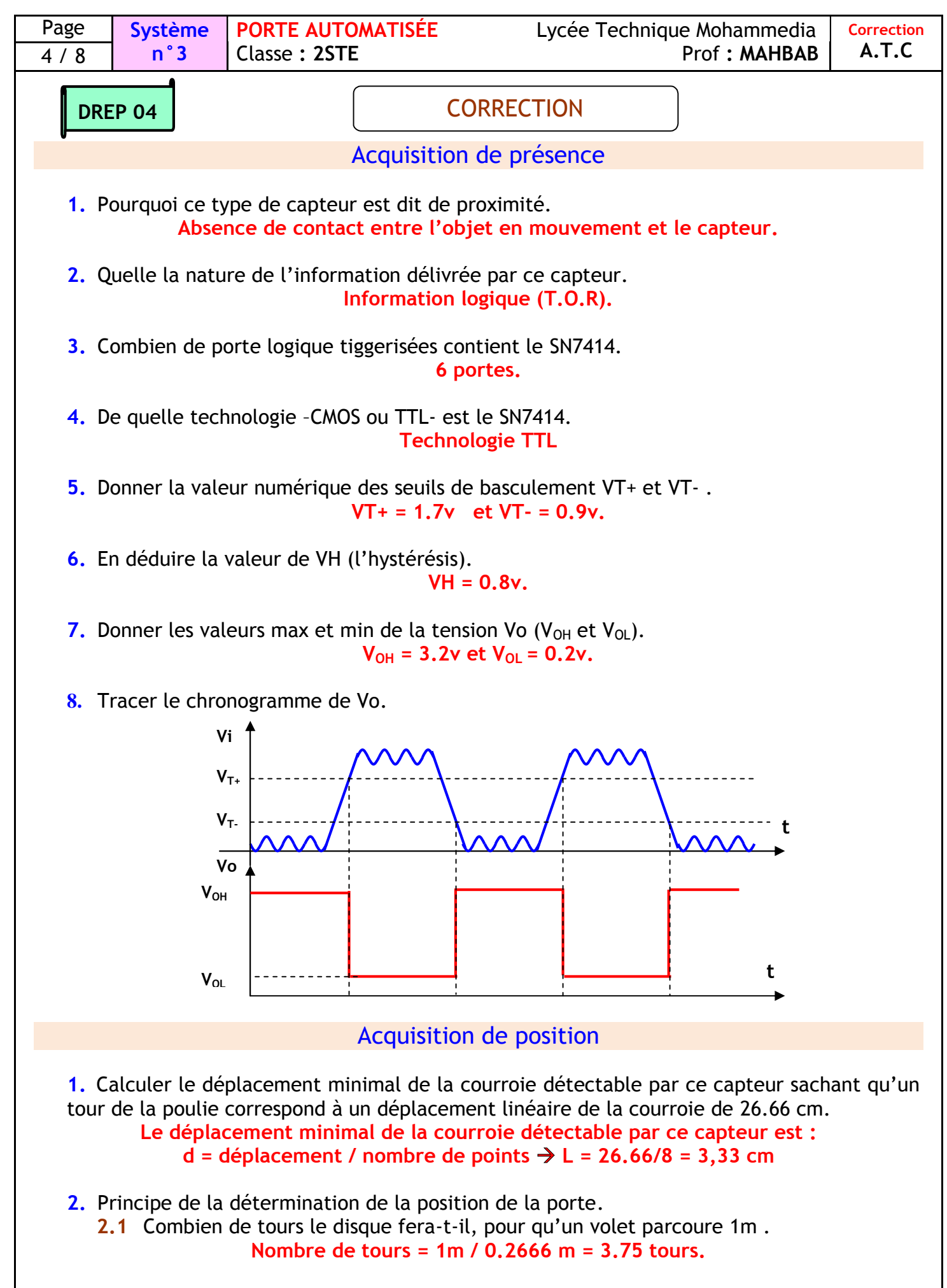

**2.2** En déduire le nombre de bits nécessaires pour représenter la position. **Nombre d'impulsions = 3.75 x 8 = 30 impulsions Nombre de bits = 5.**

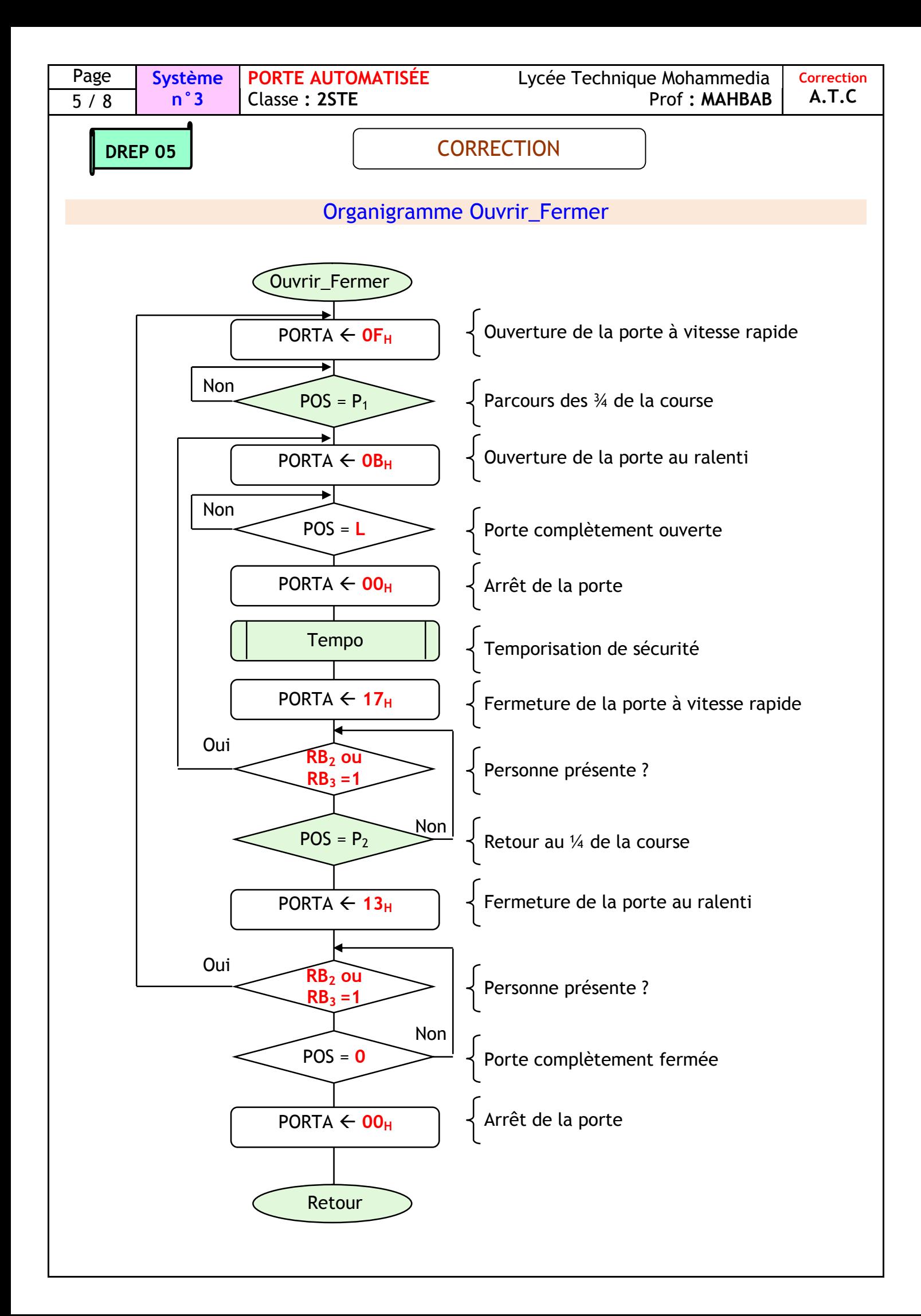

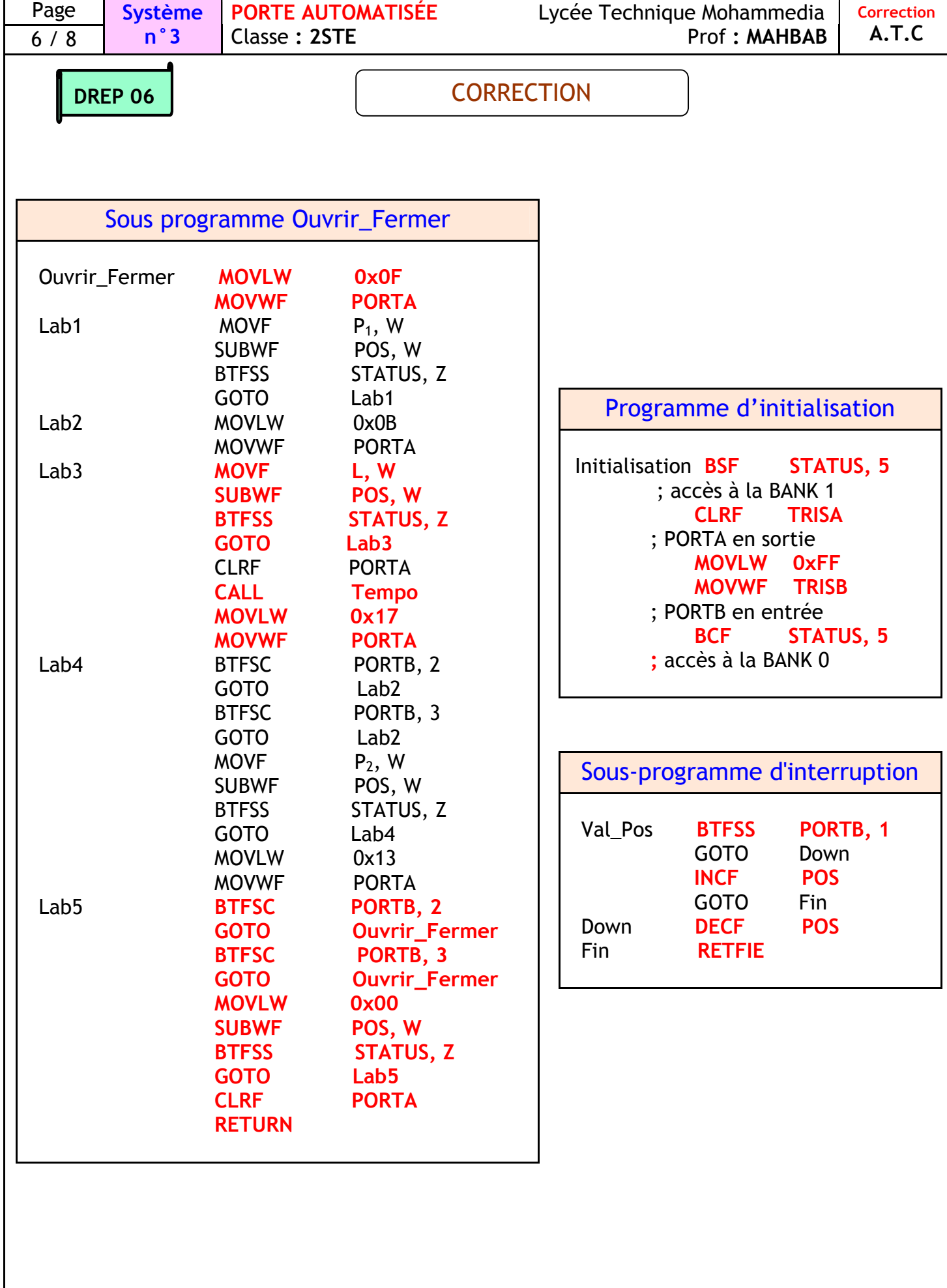

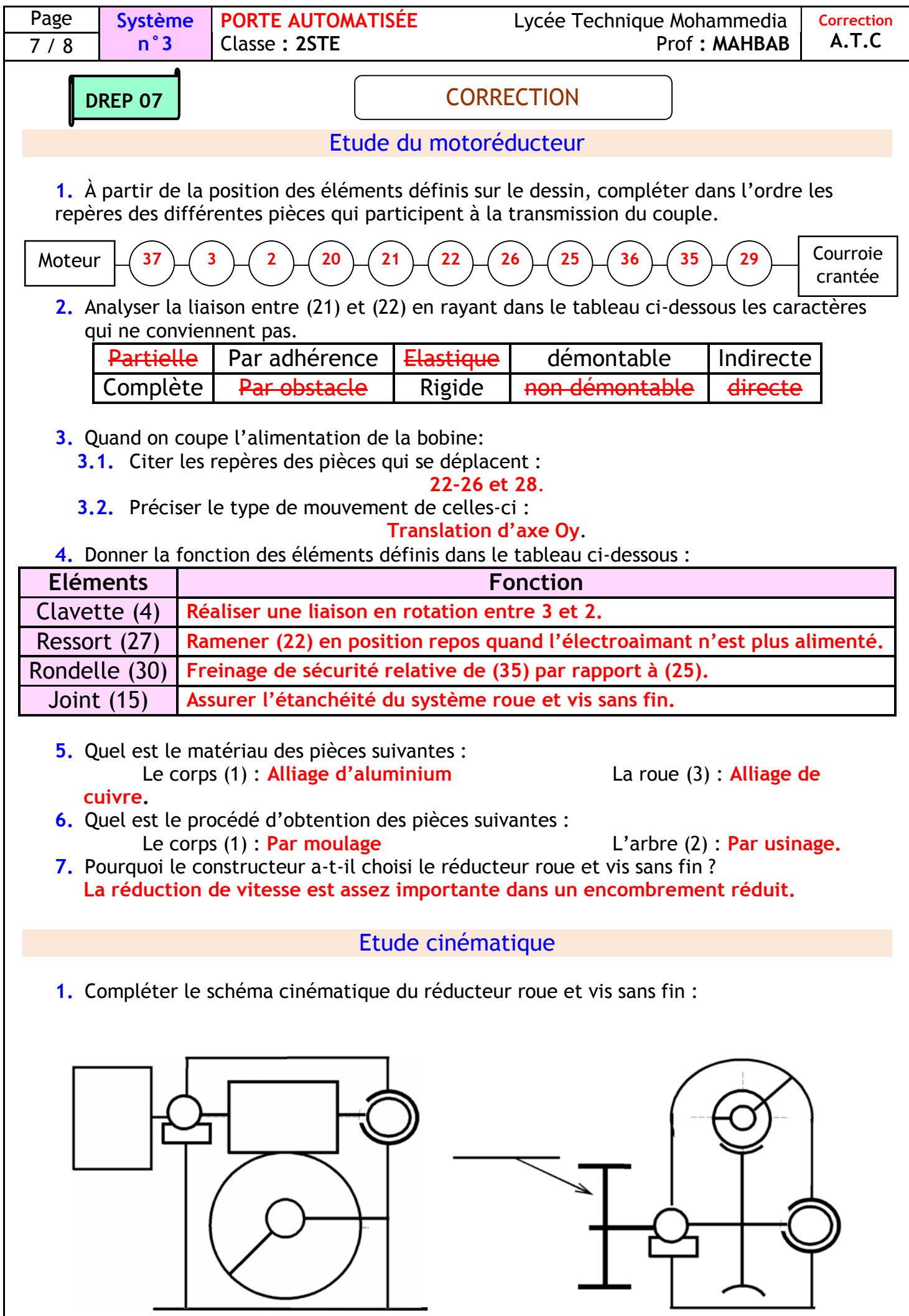

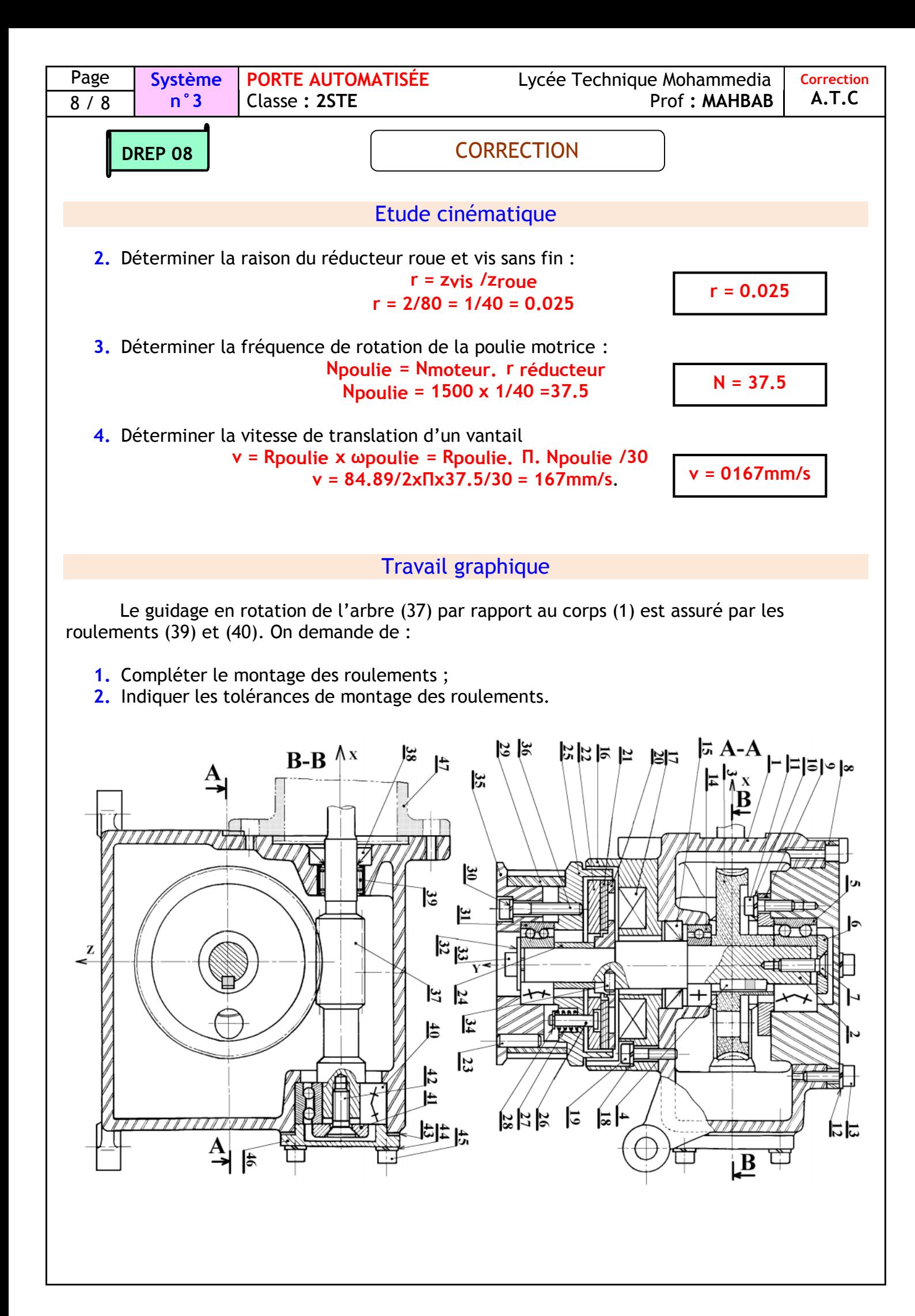

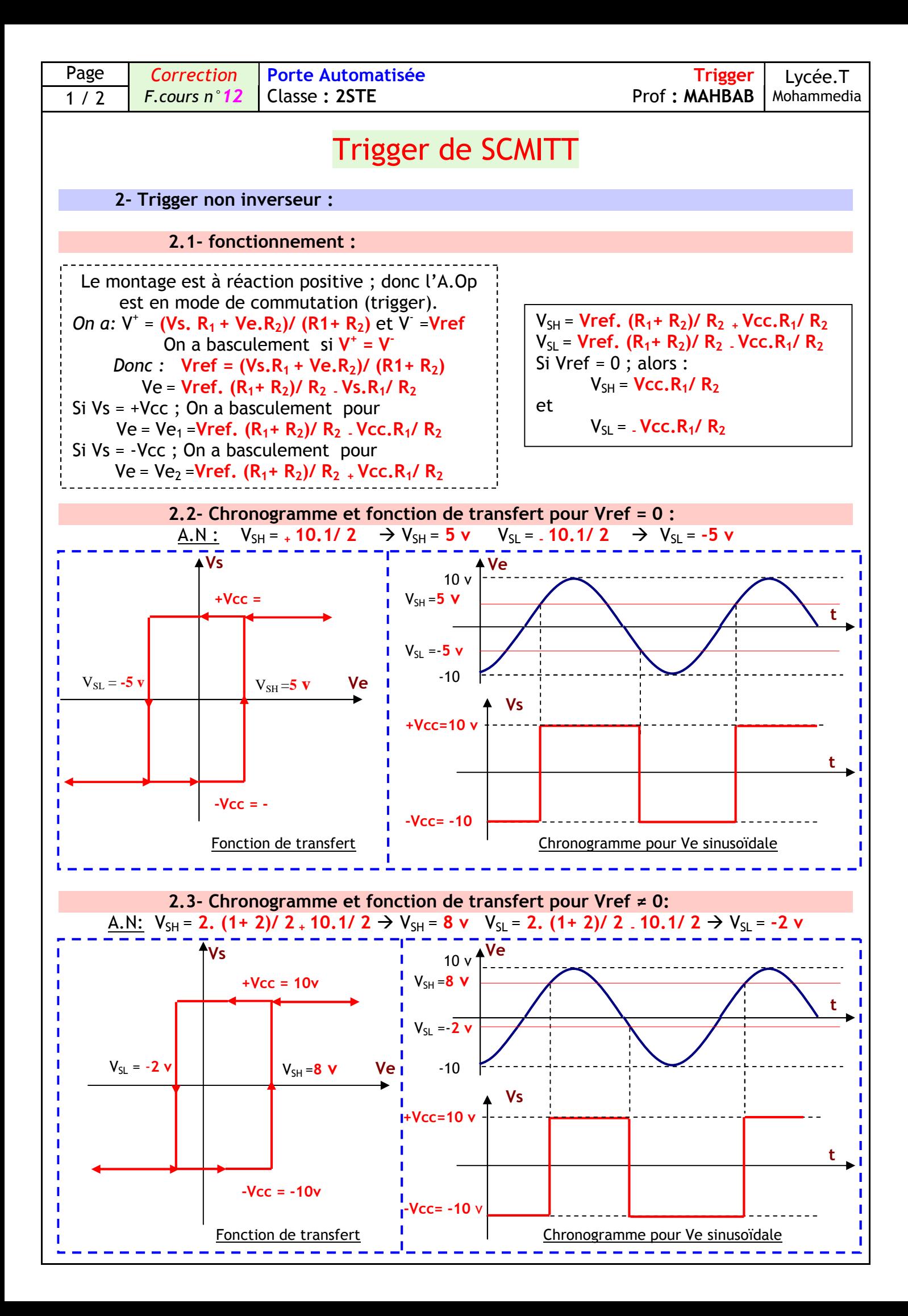

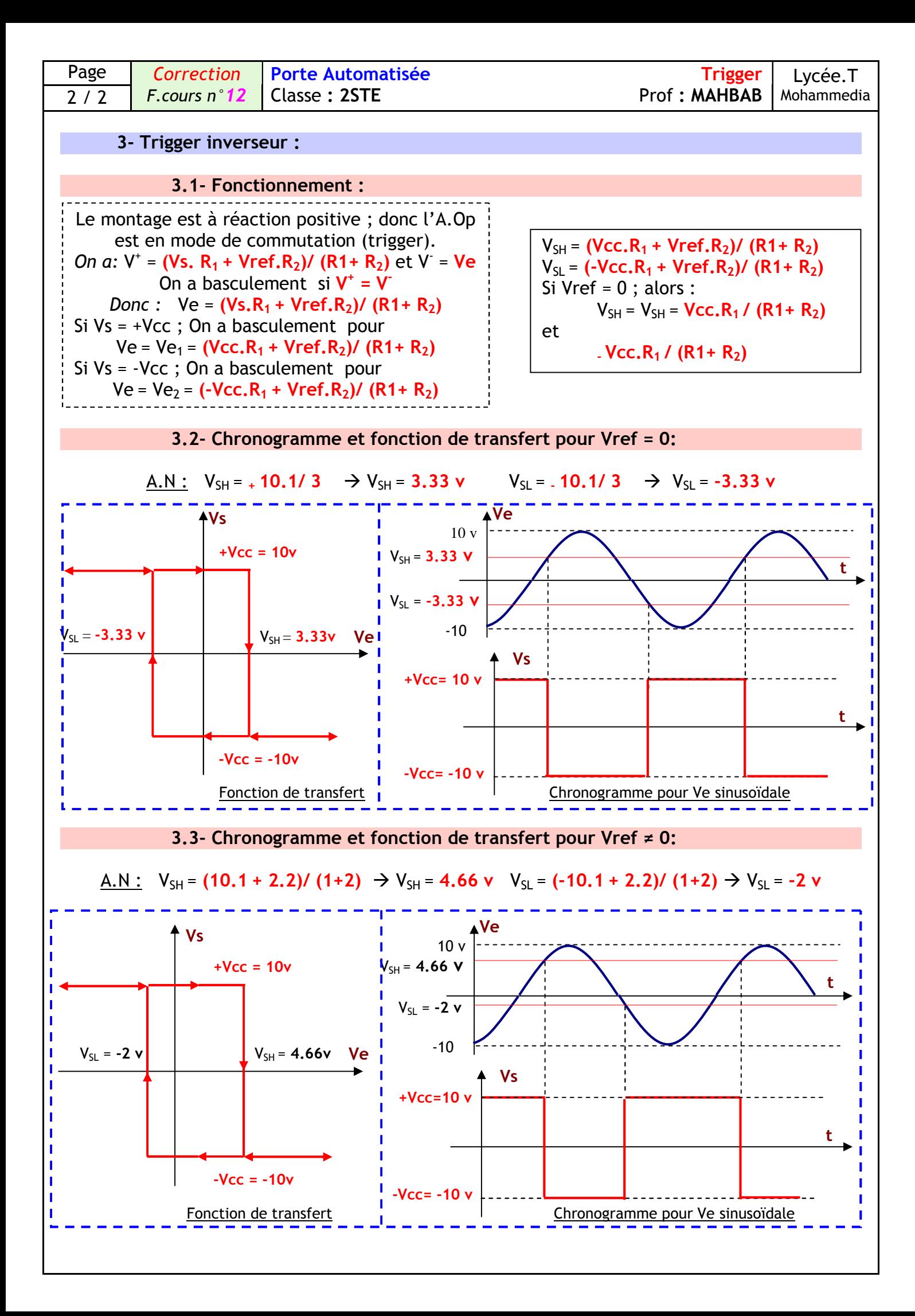

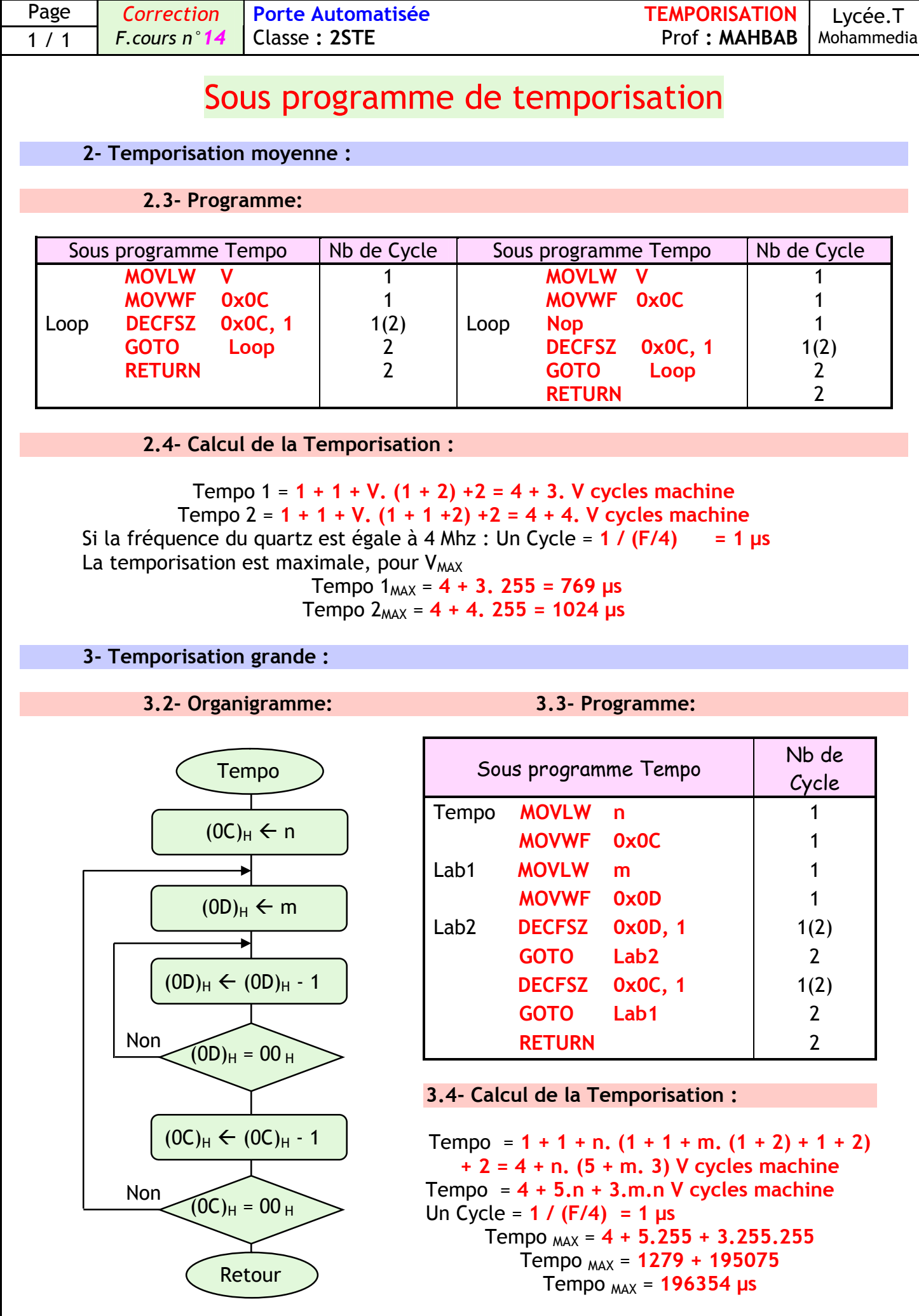

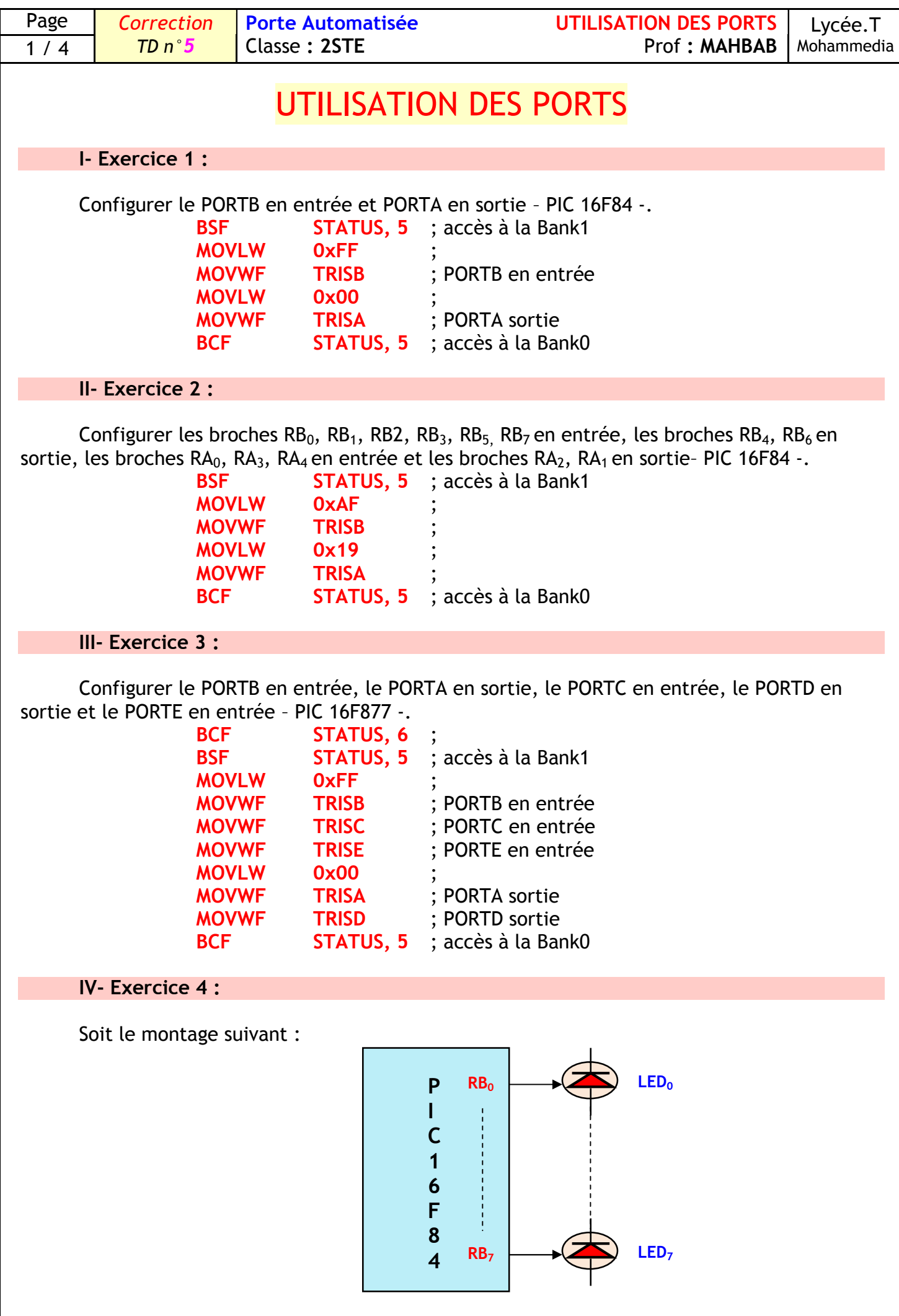

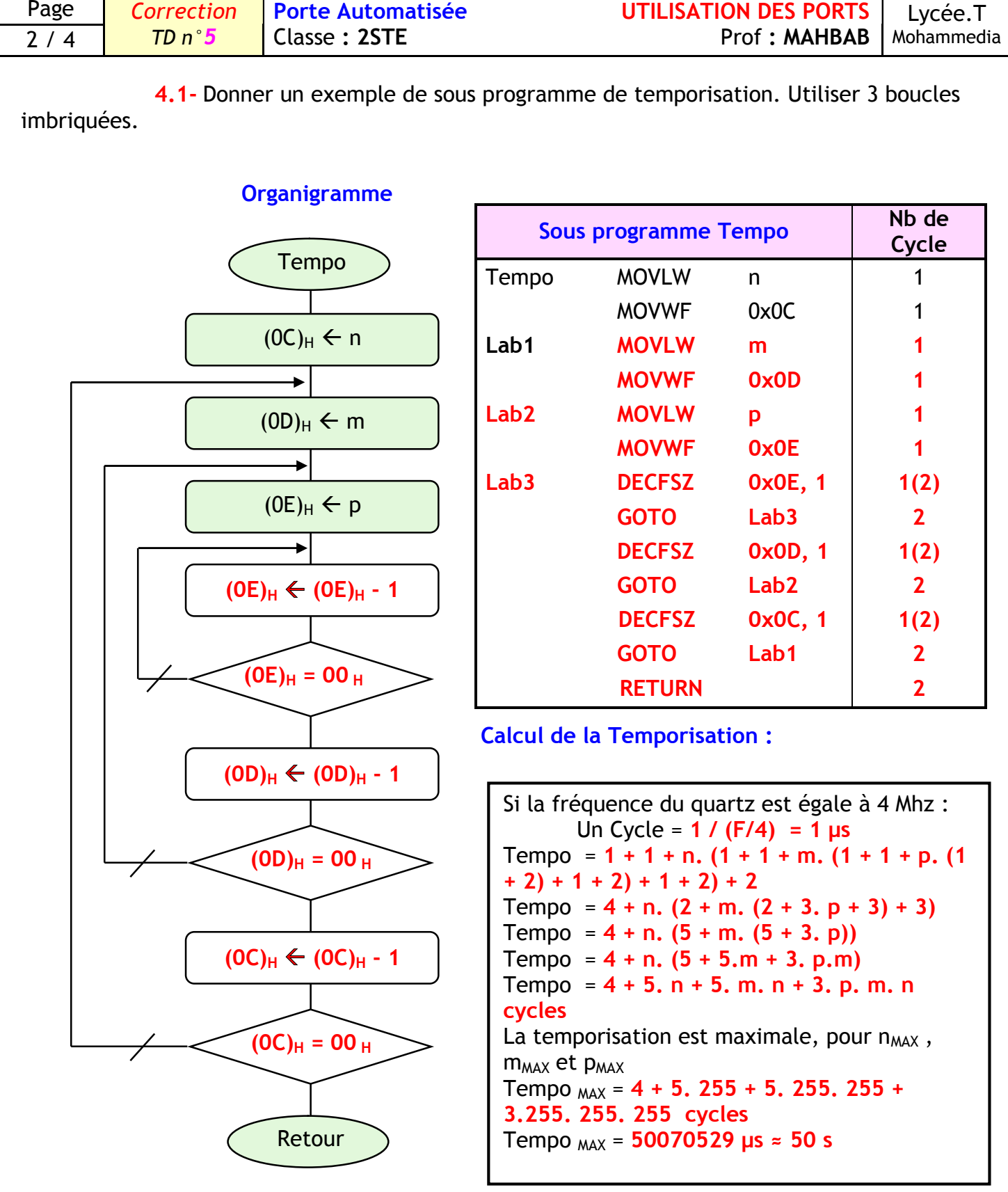

**Calcul de la Temporisation pour n = 5, m = 255 et p = 255 :**

Tempo =  $4 + 5$ . n +  $5$ . m. n +  $3$ . p. m. n cycles Tempo = **4 + 5. 5 + 5. 255. 5 + 3. 255. 255. 5 cycles** Tempo = **4 + 25 + 6375 + 975375 cycles** Tempo = **981779 µs** Tempo ≈ **1 s**

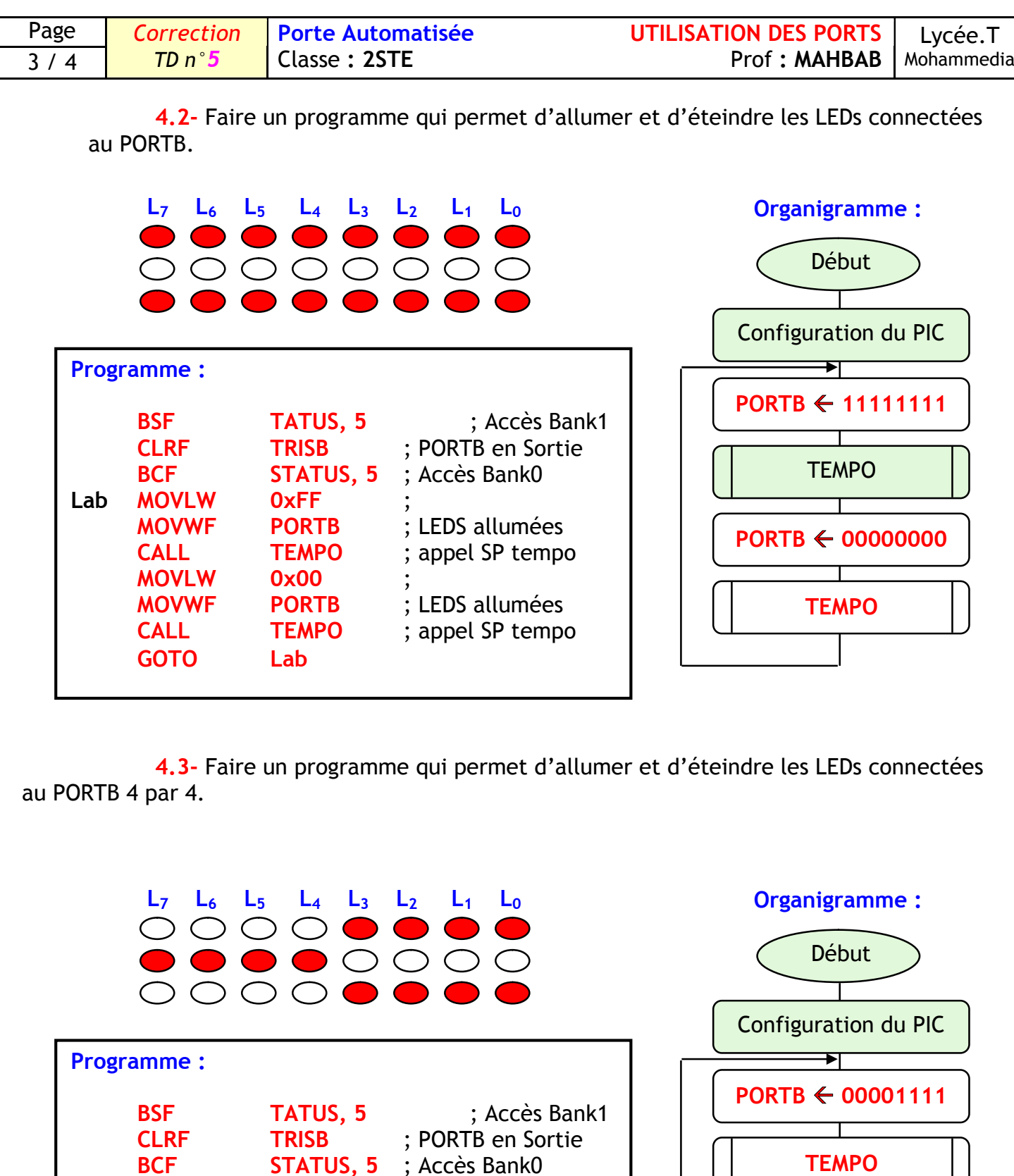

**STATUS, 5** ; Accès Bank0<br>**OxOF** :

**CALL TEMPO** ; appel SP tempo

**CALL TEMPO** ; appel SP tempo

**MOVWF PORTB** ; LEDS allumées

**TEMPO**

**PORTB 11110000**

**TEMPO**

 $\overline{\mathbf{B}}$  **LEDS** allumées

Lab MOVLW 0x0F<br>MOVWF PORTB

**MOVLW 0xF0<br>
MOVWF PORTB** 

**GOTO Lab**

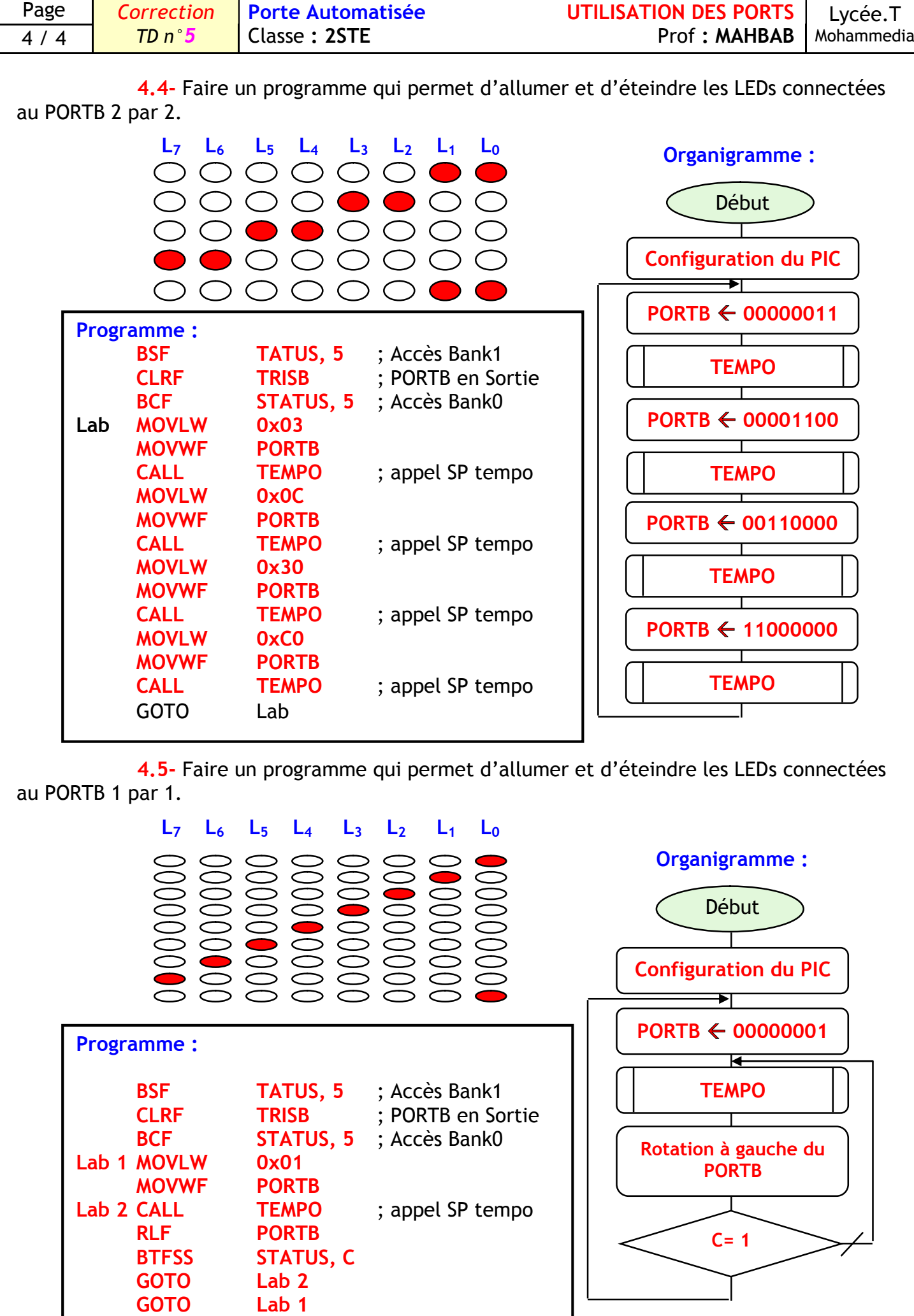

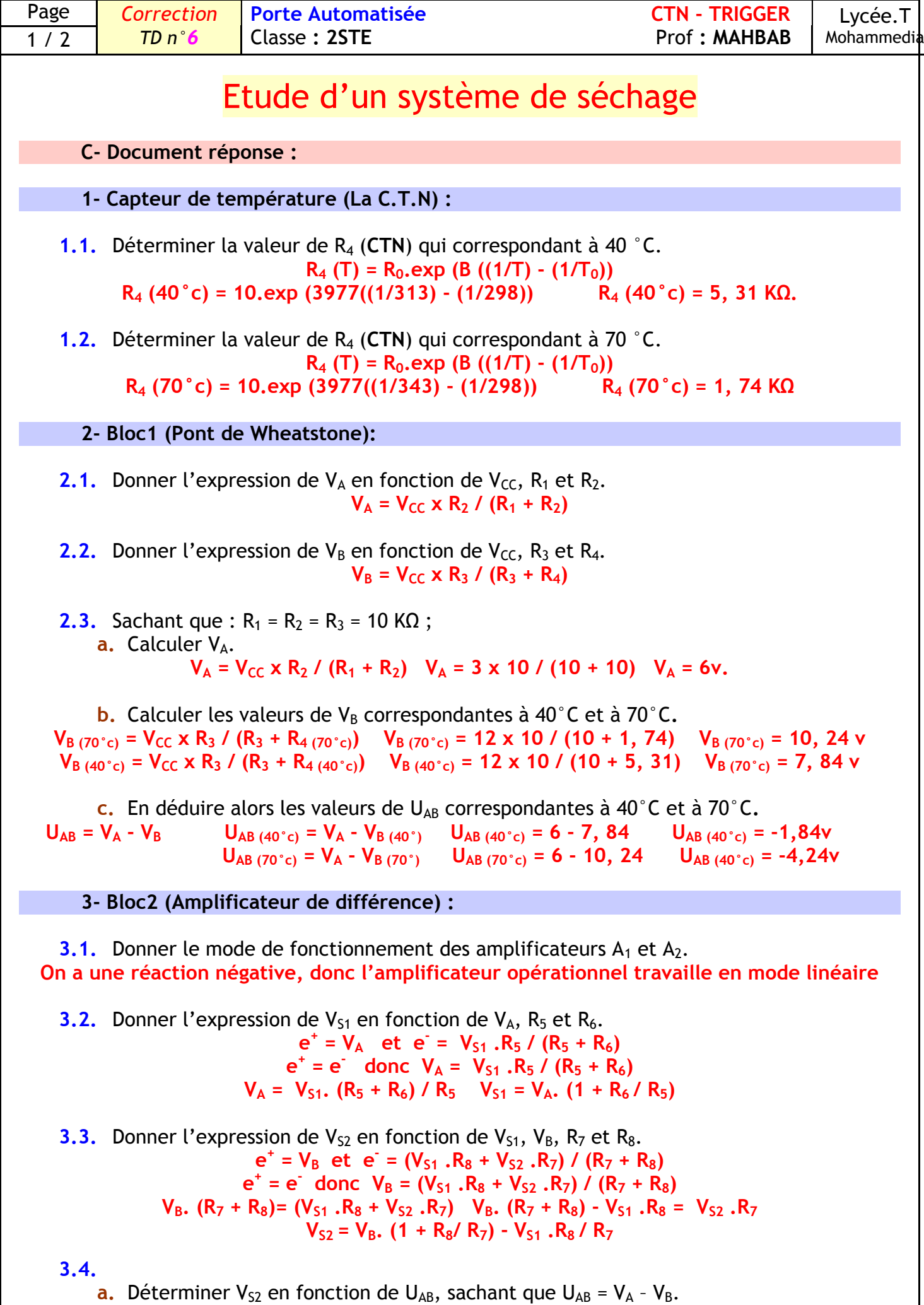

**VS2 = VB. (1 + R8/ R7) - VS1 .R<sup>8</sup> / R<sup>7</sup>**

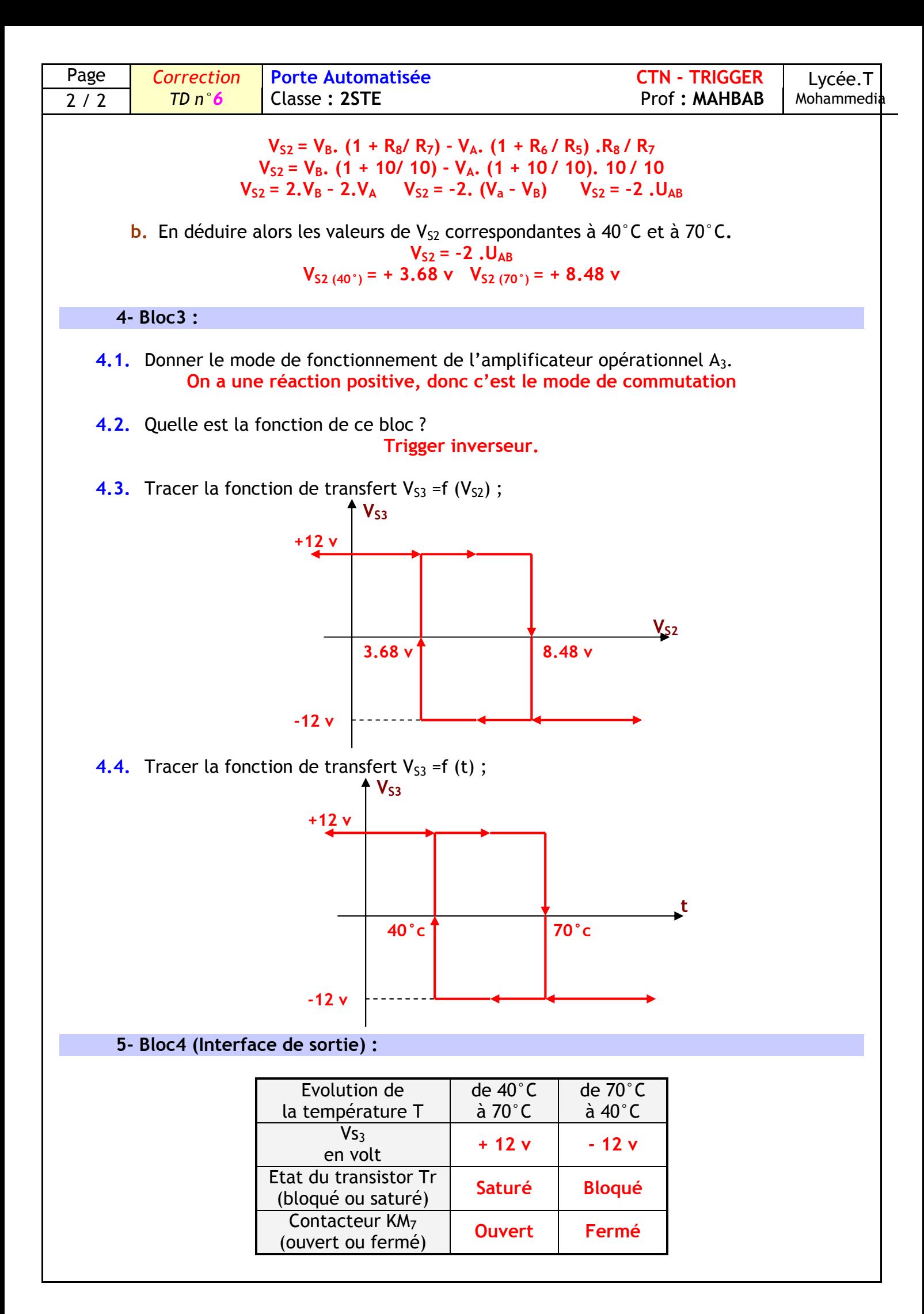